## **How to Teach LR Parsing**

by

*Manuel E. Bermudez*

*George Logothetis*

University of Florida Gainesville, FL 32611 LR Parsing in current textbooks:

- Not intuitive
- Variety of terminologies
- Cluttered with unnecessary notation
- Don't deal with efficient implementation (non-trivial)

We propose a three-part treatise in which:

- Explain how to build the  $LR(0)$  automaton, and do it right !
- Explain how to compute SLR(1) lookahead.
- Explain how to compute LALR(1) lookahead.

Our treatise (as we shall see) is **simple**, **concise** and **easy to teach**.

We assume knowledge of:

- Context-free grammars.
- Deterministic and non-deterministic FSA's.
- Parsing in general (e.g. recursive descent)

Notation:

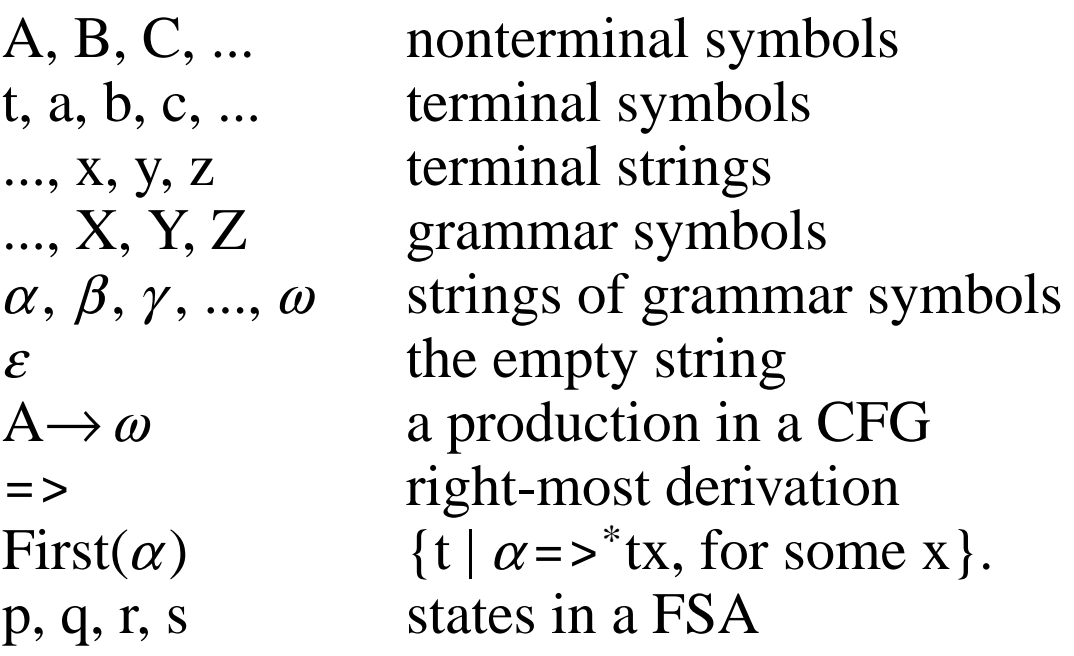

Generation of LR(0) Automata.

- One procedure per nonterminal
- Unknown conditions as required.

Example:  $S \rightarrow A \perp$ ,  $A \rightarrow aAb$ ,  $A \rightarrow ab$ procedure S;  $\{S \rightarrow A \perp\}$ call A;  $\{S \rightarrow A \cdot \bot\}$ Read( $\perp$ ); {S  $\rightarrow$  A  $\perp$  } end; procedure A;  $\{A \rightarrow ab, A \rightarrow aAb\}$ 

Read(a); 
$$
\{A \rightarrow a \cdot b, A \rightarrow a \cdot Ab\}
$$
  
if ?? then Read(b)  $\{A \rightarrow ab \cdot\}$   
else call A;  $\{A \rightarrow aA \cdot b\}$   
Read(b)  $\{A \rightarrow aAb \cdot\}$ 

end;

- Add items (marked productions).
- Transitions among items:

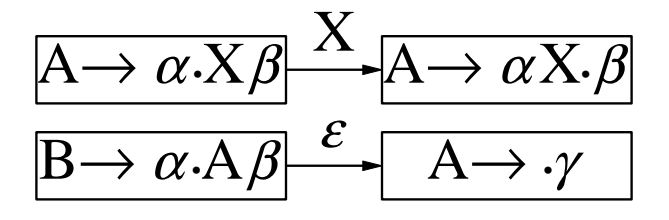

The complete non-deterministic FSA:

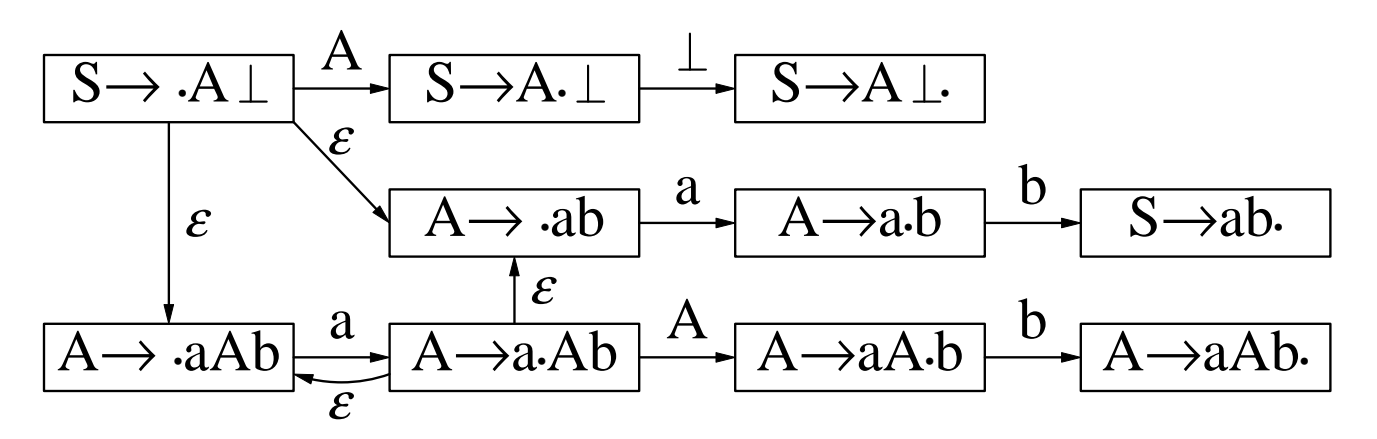

• Transform it to a deterministic FSA:

$$
\begin{array}{|c|c|c|c|c|}\n\hline\nS \rightarrow A \perp & A & S \rightarrow A \perp \\
A \rightarrow ab & a & A \rightarrow a \cdot b \\
A \rightarrow aAb & A \rightarrow a \cdot Ab & A \rightarrow ab \\
\hline\n& A \rightarrow a \cdot Ab & A \rightarrow a \cdot Ab & A \rightarrow a \cdot b \\
& A \rightarrow a \cdot Ab & A \rightarrow a \cdot Ab & A \rightarrow a \cdot Ab \\
& A \rightarrow a \cdot Ab & A \rightarrow a \cdot Ab & A \rightarrow a \cdot Ab \\
\hline\n\end{array}
$$

• Driver algorithm reflects actions of code:

```
Algorithm LR_Driver;
begin
 Push Start State on Stack;
 q := Start\_State;while ACTION_OF(q)≠Accept do
 case ACTION_OF(q) of
  S/t: q := Go(q,t);{Move past Read statement}
            Push q on Stack
  R/A \rightarrow \omega: Pop |\omega| states from Stack;
            {Return to point of call}
            NewTop := Top(Stack);q := Go(NewTop,A);{Move past call statement}
            Push q on Stack;
  Error: Diagnose_Error; Stop;
  Accept: ;
 end
end;
```
Parser is encoded into a table:

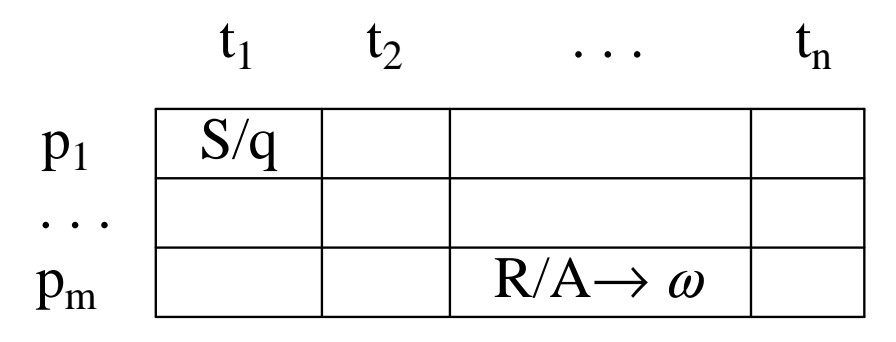

- $\text{ACTION}(p,t)=S/q \text{ if } \text{Go}(p,t)=q$
- ACTION(p,t)= $R/A \rightarrow \omega$  if t∈Follow(A)
- Follow(A) = { $t | S = >^* \alpha A t x$  }.

 $\text{Follow}(A) = \text{IFollow}(A) \cup \text{DFollow}(A),$  $\text{IFollow}(A) = \cup \{ \text{Follow}(B) \mid B \rightarrow \alpha A \gamma, \gamma = >^* \varepsilon \},$  $DFollow(A) = \cup \{First(X) | B \rightarrow \alpha A \gamma X \delta, \gamma = >^* \varepsilon \},$ First(A)  $= \cup \{First(X) | A \rightarrow \gamma X \delta, \gamma = >^* \varepsilon \},$ First(t)  $= {t}.$ 

## **Definitions**:

- X ff A if  $A \rightarrow \gamma X \delta$  and  $\gamma = \gamma^* \varepsilon$ .
- X fF A if  $B \rightarrow \alpha A \gamma X \delta$  and  $\gamma = \delta^* \varepsilon$ .
- B FF A if  $B \rightarrow \alpha A \gamma$  and  $\gamma = \gamma^* \varepsilon$ .

Thus, t∈Follow(A) iff t (ff<sup>\*</sup> fF  $\cdot$  FF $^*$ ) A.

**Algorithm** Compute\_SLR\_Action\_Table: **Input:** LR(0) automaton, ff, fF, FF; **Output:** ACTION table; **var** ff\_Visited: a bit vector indexed by symbols; FF\_Visited: a bit vector indexed by nonterminals; **procedure** Follow\_to\_Follow(A): **begin if** FF\_Visited[A] is set **then return**; **set** FF\_Visited[A]; **for each**  $(q, A \rightarrow \omega)$  **do** Add<sup>"</sup>'Reduce/ $A \rightarrow \omega$ " **to** ACTION[q,t]; **for each** B **such that** A FF B **do** Follow to Follow $(B)$ ; **end**; **procedure** First\_to\_First(X): **begin if** ff\_Visited[X] is set **then return**; **set** ff\_Visited[X]; **for each** A **such that** X fF A **do** Follow to Follow $(A)$ ; **for each** Y **such that** X ff Y **do** First\_to\_First(Y); **end**;

## **begin**

**for each** terminal t **do begin clear** ff\_Visited[X], **for each** symbol X; **clear** FF\_Visited[A], **for each** nonterminal A; First to First $(t)$ ;

**end**;

**end**;

## **Conclusions.**

- Our LR(0) construction is easier to understand: no Nucleus, Closure and Successors operations. Instead, we focus on the non-deterministic version of the LR(0) automaton.
- Treatise on Follow sets is intuitive, straightforward and **computational**.
- Similar principles apply to  $LALR(1)$ ; the Follow sets are slightly different.
- LALR(1) is "not harder" than  $SLR(1)$ .
- LR parsing ought to be taught this way.